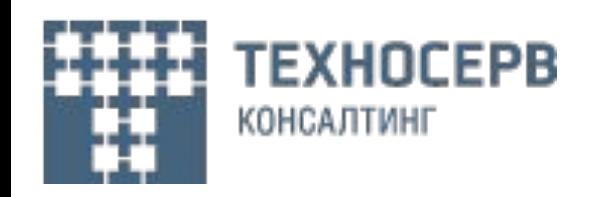

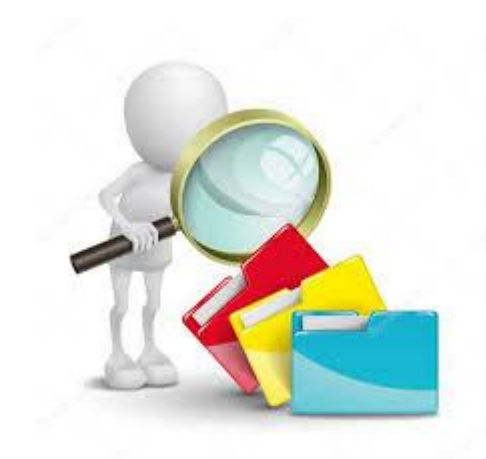

# **Обучение сотрудников**

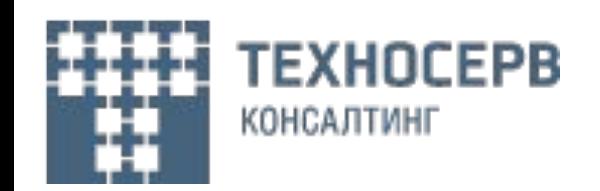

## **Расписание занятий:**

**День 1-День 3 10:00 – 12:00 Теоретическая часть 12:00 – 16:00 Работа с литературой 16:00 – 18:00 Самостоятельная работа**

**День 4 – день самостоятельной подготовки**

**День 5 – реализация итогового практического задания**

**День 6 – сдача итогового задания (практическая часть) 10:00 – 12:00 Экзамен по практической части**

**День 7 – сдача итогового задания (практическая часть) 10:00 – 12:00 Экзамен по практической части**

**День 8 – сдача теоретического экзамена 10:00 – 12:00 Экзамен по теории**

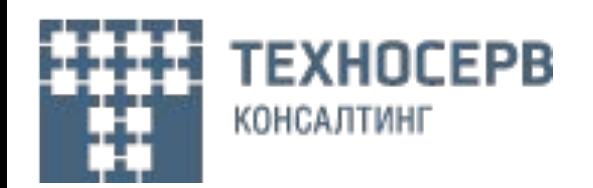

# **План обучения**

**1-й день:**

- **• Жизненный цикл программного обеспечения**
- **• Виды требований: функциональные и нефункциональные требования. Анализ требований по Вигерсу**
- **• Основные методологии разработки (WaterFall, Agile: SCRUM, Kanban)**
- **• Диаграммы как инструмент анализа требований. Обзор диаграмм UML.**
- **• UseCase диаграмма**
- **• Sequence диаграмма**
- **• Deployment диаграмма**
- **• Activity диаграмма**

#### **2-й день:**

- **• Протоколы взаимодействия между системами (SOAP, HTTP, Rest Full Api)**
- **• Формат передачи данных между системами (XML:XSD, JSON:Json Scheme, CSV)**
- **• Способы интеграции между системами (ESB, MQ, API w\s, таблицы в БД, файлы)**
- **• Микросервисная архитектура**
- **3-й день:**
- **• Структура документа «Техническое задание»**
- **• SMART принципы**

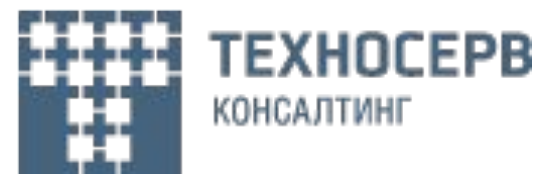

## **Жизненный цикл ПО**

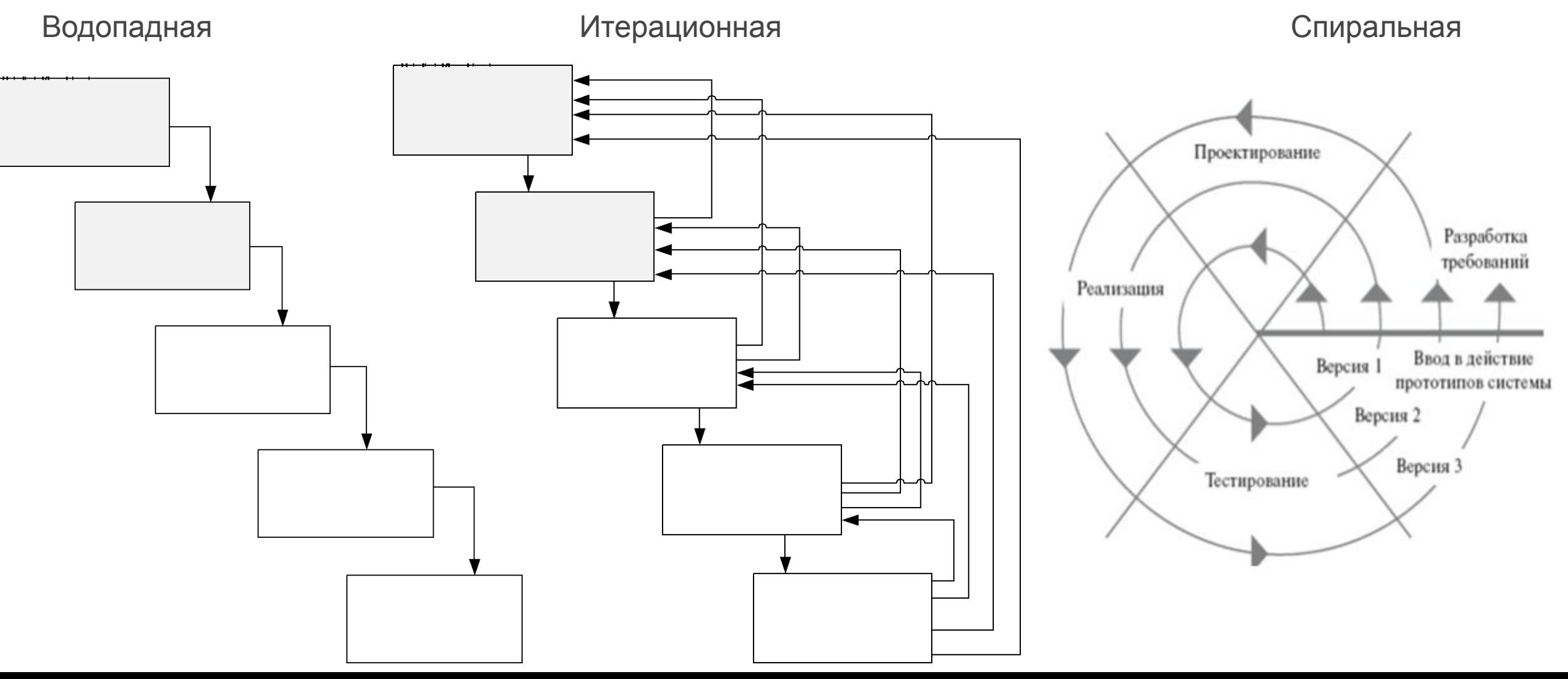

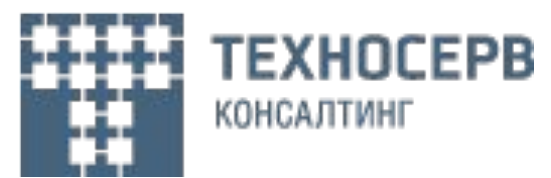

# **Виды требований**

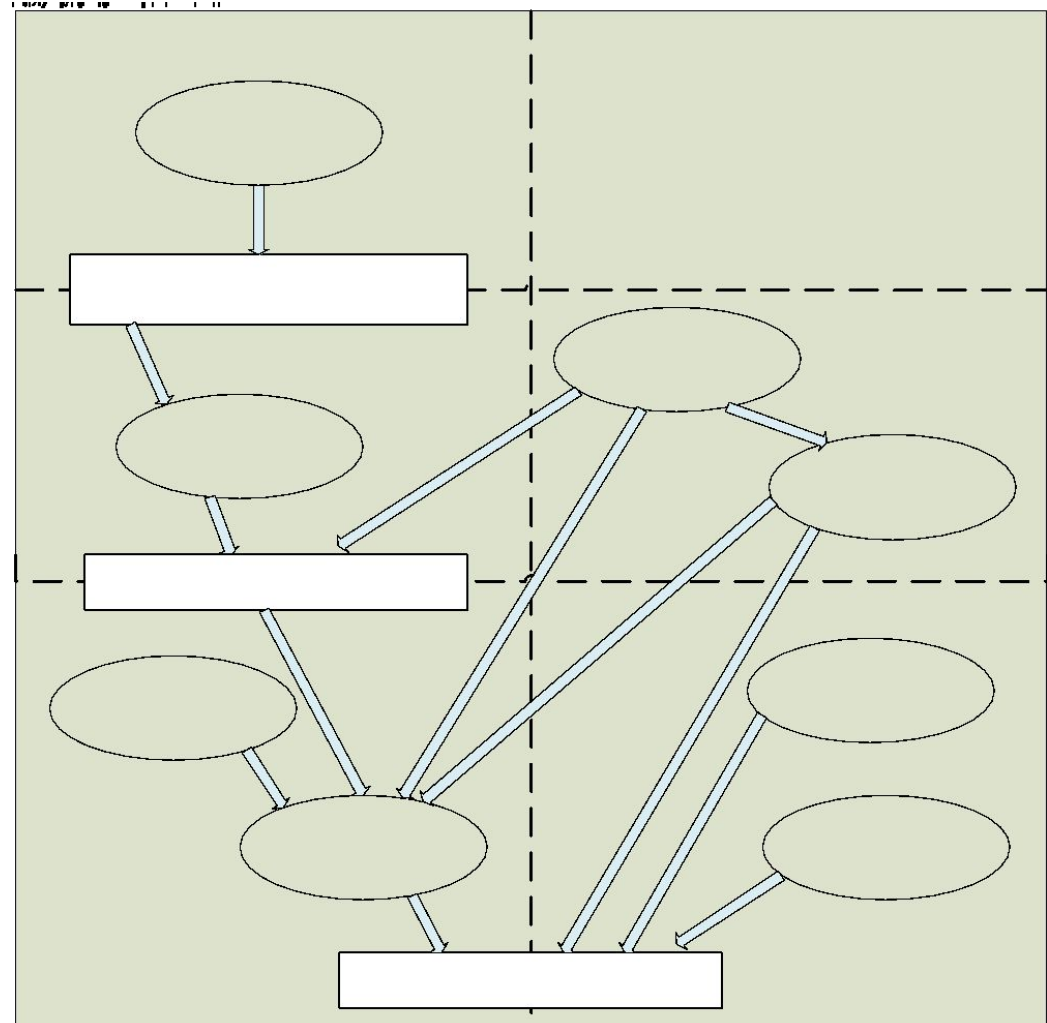

**Бизнес требования:** описывают высокоуровневые требования к системе. Оформляется в уставе проекта.

**Бизнес правила:** описывают политики, внутренние регламенты, нормативно правовые акты и т.д.

**Требования пользователей:** требования о вариантах использования системы

**Атрибуты качества:** представляют собой дополнительное описание функций продукта, выраженное через описание его характеристик, важных для пользователей или разработчиков.

**Внешние интерфейсы:** содержит описание интерфейсов взаимодействия проектируемой системы с внешними системами

**Ограничения:** описываются рамки используемых инструментов, алгоритмов реализации, структуры продукта

**Системные требования:** требования к продукту, содержащему несколько подсистем, описывают то, как эти подсистемы должны между собой взаимодействовать.

**Функциональные требования:** описывают то, как должна функционировать система. Все, что не попало в остальные требования.

## **Основные методологии разработки**

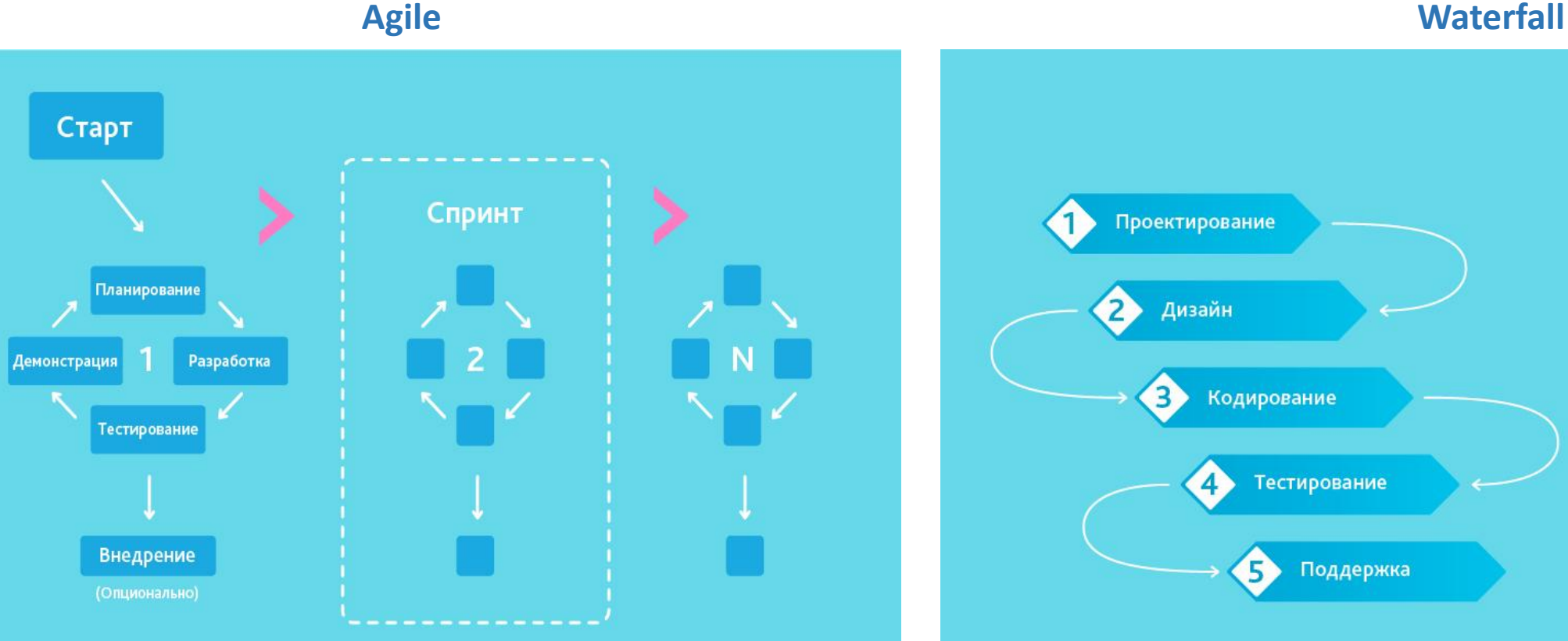

•Люди и взаимодействие важнее процессов и инструментов. •Работающий продукт важнее исчерпывающей документации. •Сотрудничество с заказчиком важнее согласования условий контракта. •Готовность к изменениям важнее следования первоначальному плану.

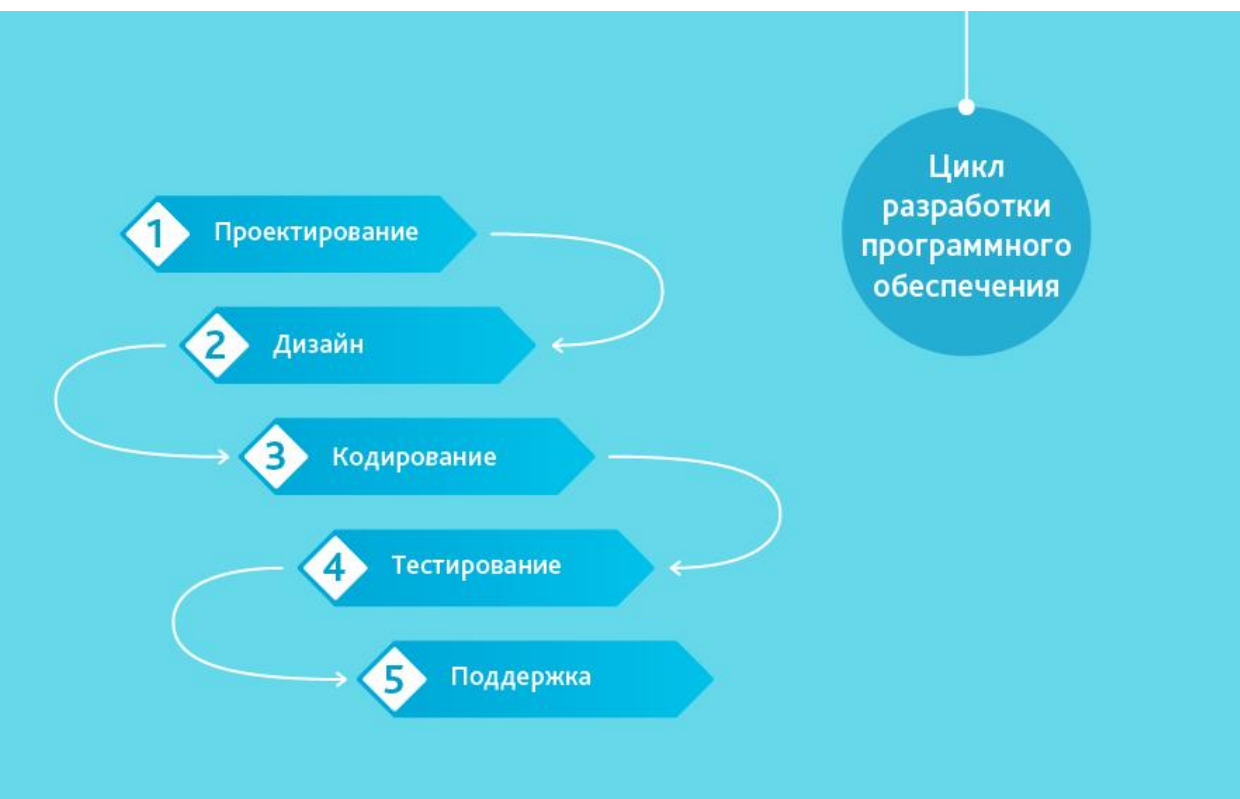

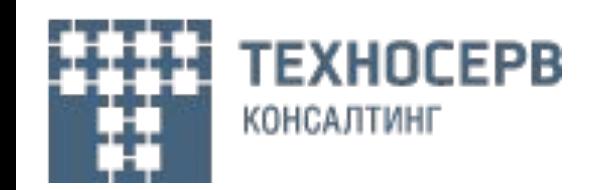

## **UML - Unified Modeling Language**

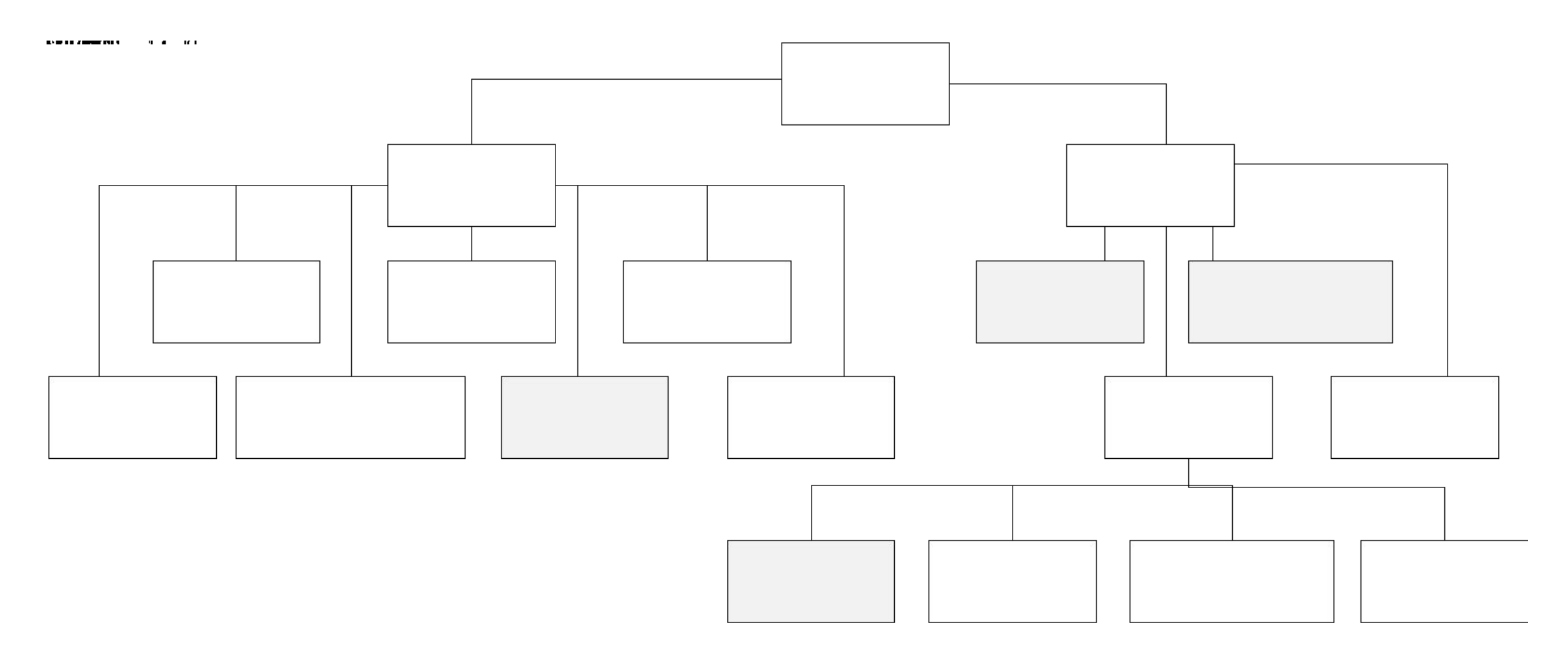

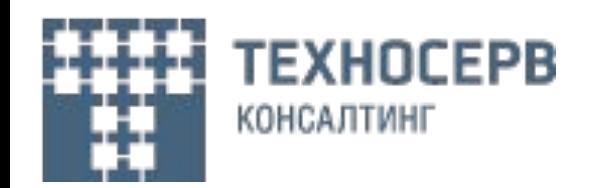

## **Use Case диаграмма**

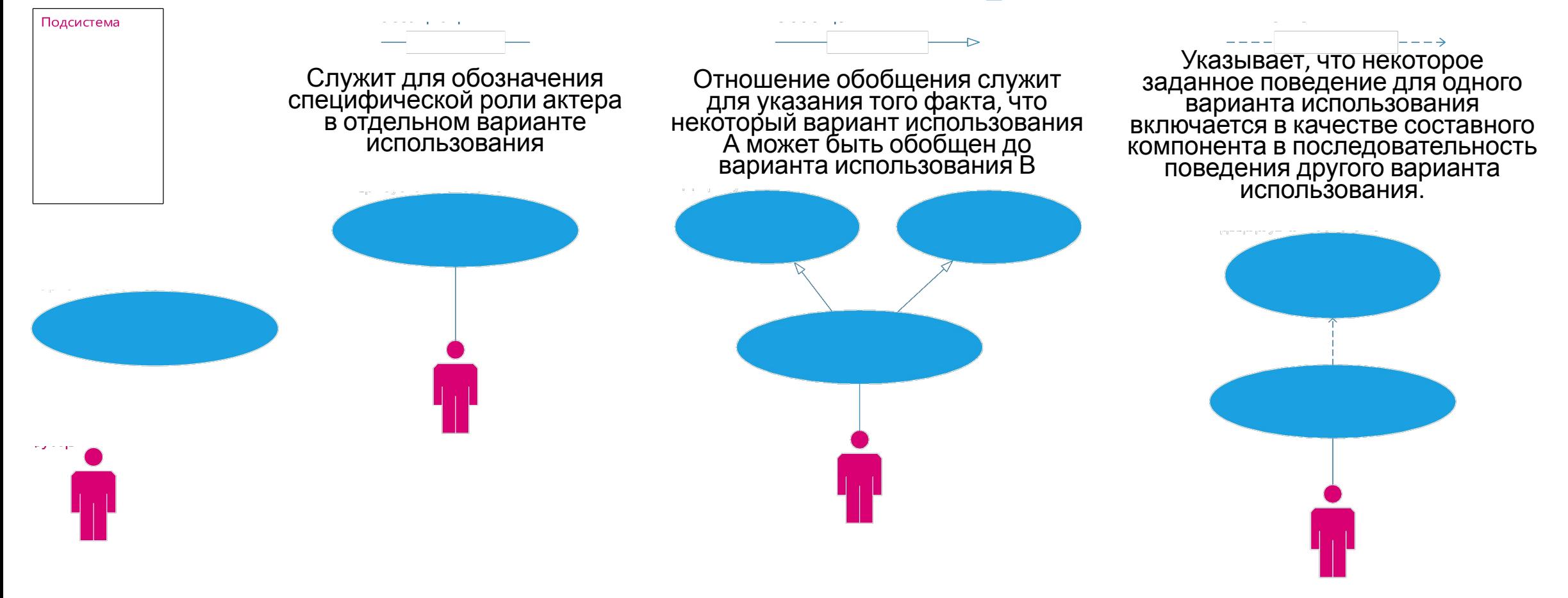

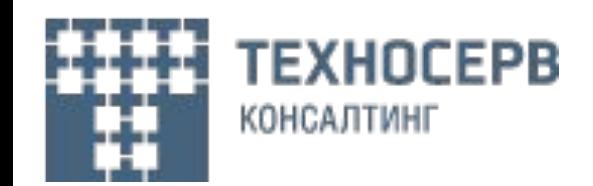

 $\mathbf{p} = \mathbf{p} = \mathbf{p} = \mathbf{p} = \mathbf{p} = \mathbf{p} = \mathbf{p}$ 

## **Sequence диаграмма**

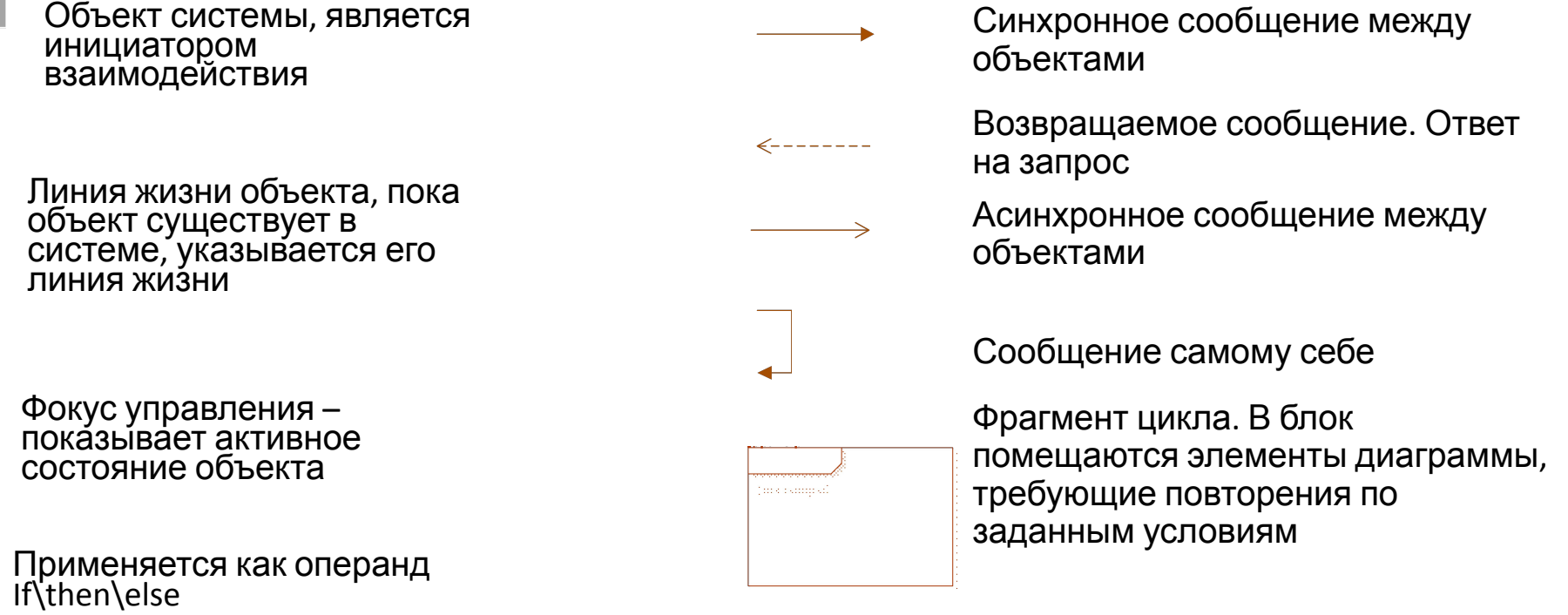

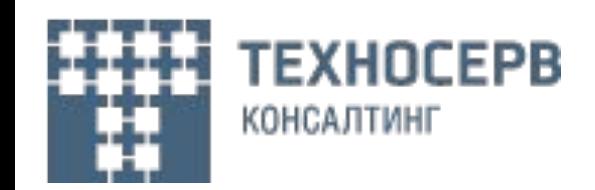

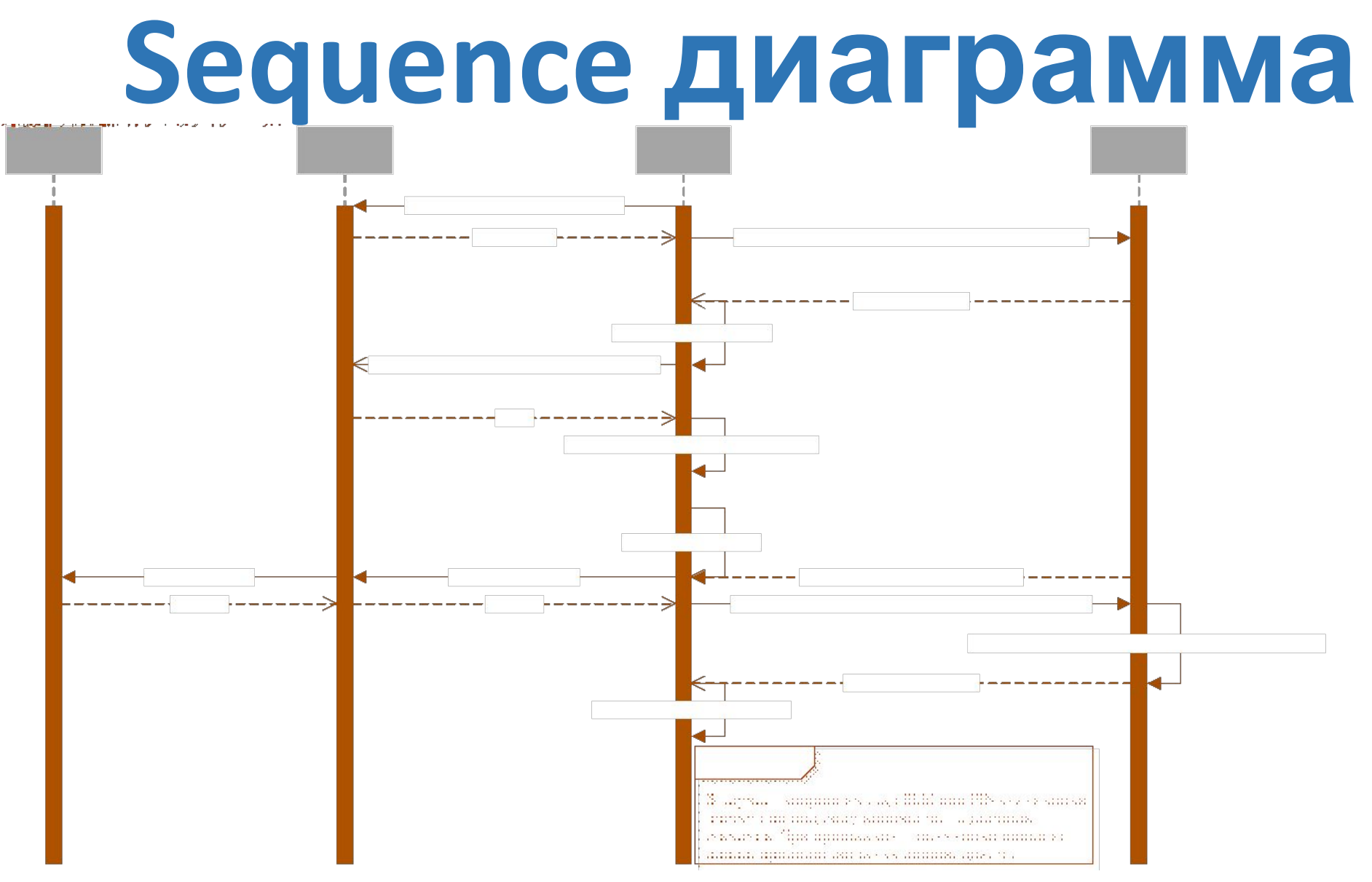

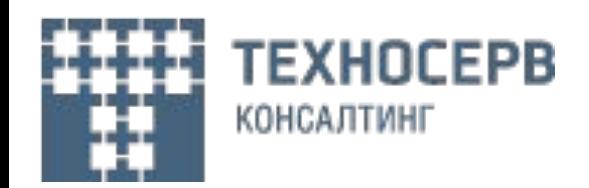

## **Deployment диаграмма**

- - - - - - -

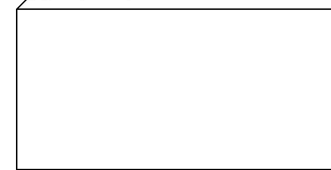

Узел системы, представляет собой аппаратный элемент

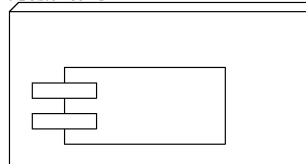

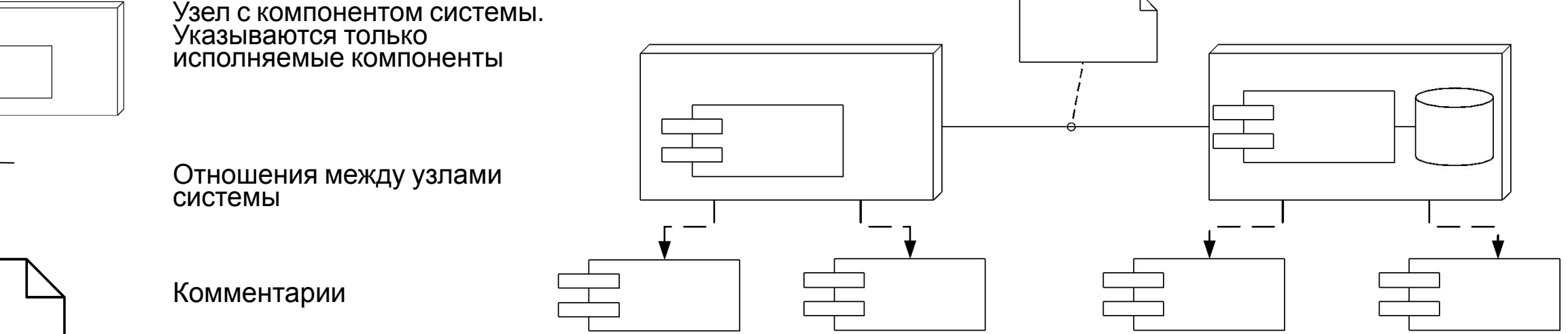

Зависимости между узлами и компонентами

 $\Omega$ 

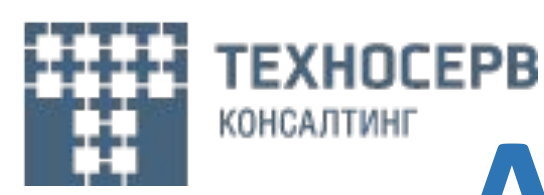

## **Activity диаграмма**

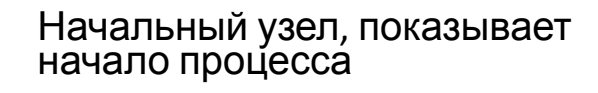

Конечный узел, показывает окончание процесса Узел ветвления, он же является уздом слияния ветвления. Работает по принципу ИЛИ

Узел ветвления, он же является уздом слияния ветвления. Работает по принципу И. Используется для параллельных процессов

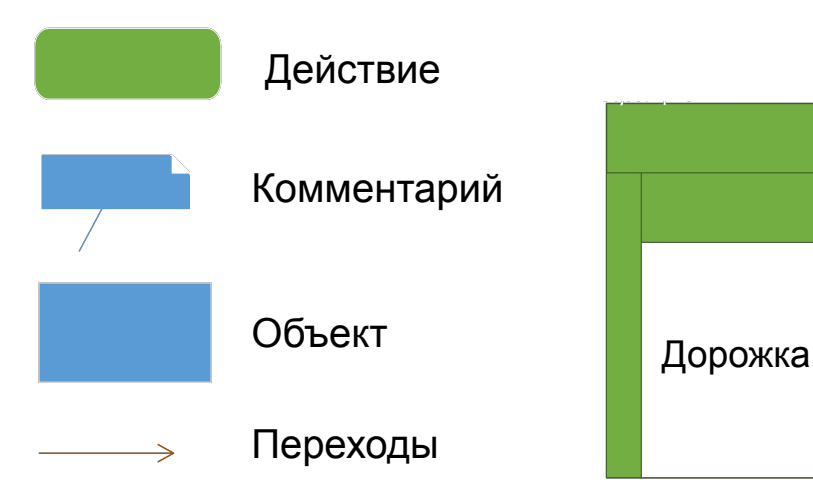

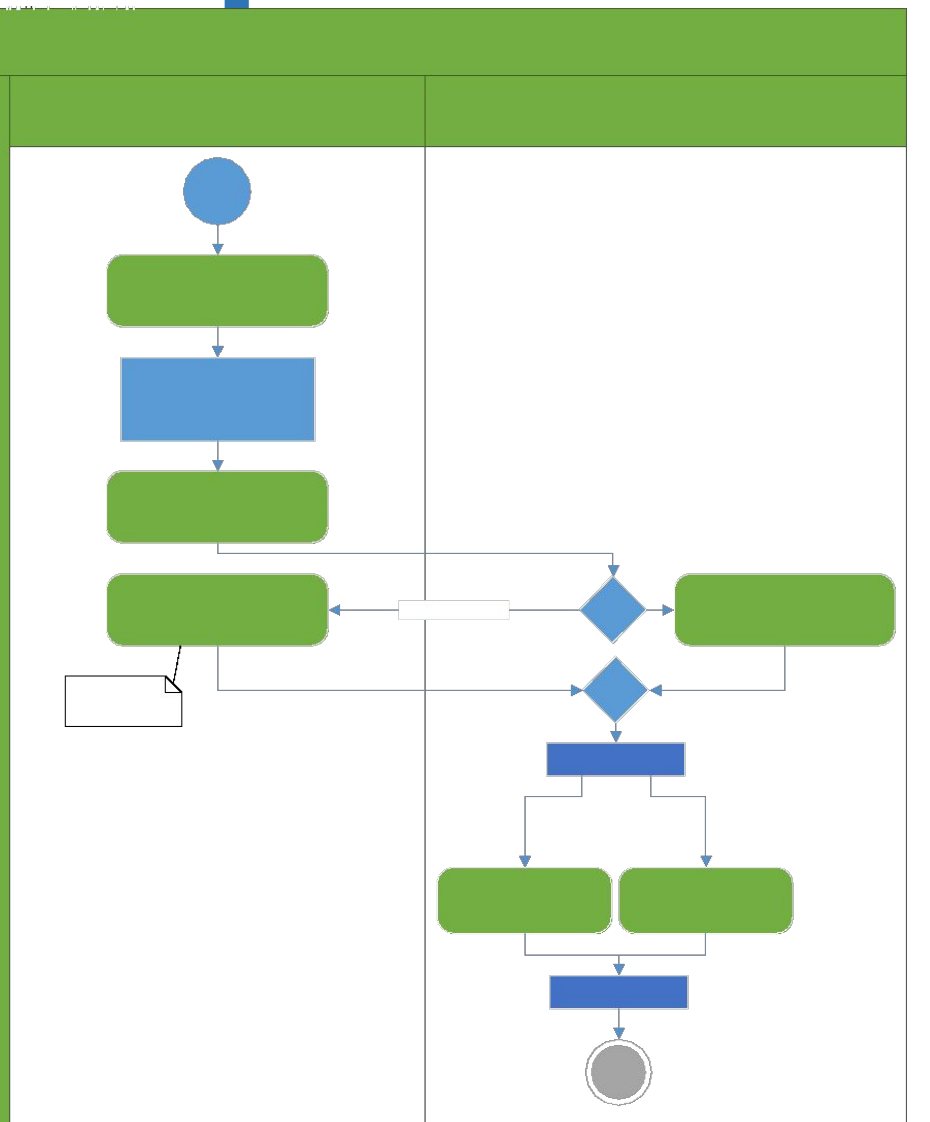

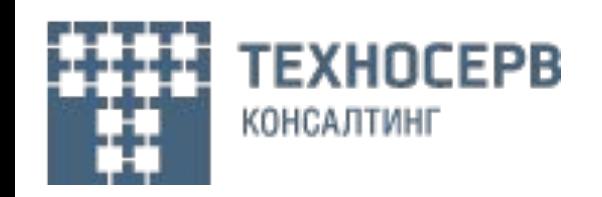

## **Литература**

https://studopedia.info/5-96298.html - жизненный цикл разработки ПО http://docs.cntd.ru/document/gost-34-601-90 - ГОСТ 34.601-90 этапы разработки ПО https://analytics.infozone.pro/requirements-analysis/analysis-of-requirements-wiegers-2004/ - этапы сбора требований https://www.webursitet.ru/article/vidy-trebovanii-k-programmnomu-produktu.html - виды требований с примерами https://docs.google.com/file/d/0BxOg0amRzk9vbzdPcUFobzA5aWs/edit?usp=sharing - книга Карла Вигерса https://habr.com/ru/company/edison/blog/269789/ - основные методологии разработки ПО https://worksection.com/blog/waterfall-vs-agile.html - сравнение WaterFall с Agile https://ru.wikipedia.org/wiki/UML - виды UML диаграмм http://khpi-iip.mipk.kharkiv.edu/library/case/leon/gl4/gl4.html- диаграмма вариантов использования http://khpi-iip.mipk.kharkiv.edu/library/case/leon/gl8/gl8.html - диаграмма последовательности http://khpi-iip.mipk.kharkiv.edu/library/case/leon/gl11/gl11.html - диаграмма развертывания http://khpi-iip.mipk.kharkiv.edu/library/case/leon/gl7/gl7.html - диаграмма действий

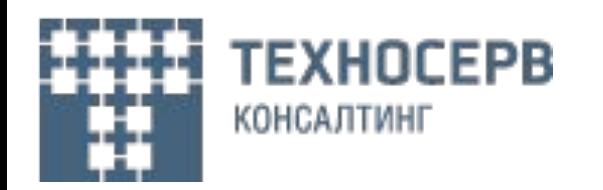

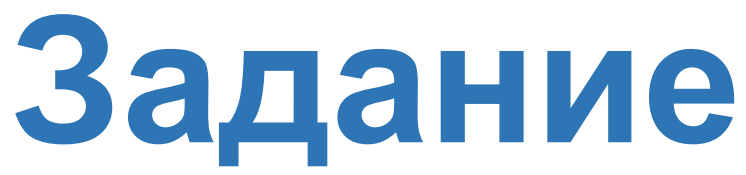

Заказчик сформировал требования по добавлению на их сайте on-line кредитного калькулятора с возможностью формирования заявки на кредит через сайт.

Текущая архитектура Банка состоит из 3-х основных узлов: АБС (хранит информацию о клиентах банка, ставках по кредитам, максимальной сумме кредита и его сроке), Web сервер отвечает за формирование Web страницы и сама web страница.

От заказчика поступили следующие требования:

- 1. На страницу банка необходимо добавить новый раздел on-line калькулятор;
- 2. Максимальная сумма кредита, максимальный срок и ставка хранятся в АБС. Требуется передавать эти значения из АБС на Web Server и отображать клиенту. Текущая реализация не содержит интеграции между АБС и Web сервером;
- 3. Клиенту на странице on-line калькулятора доступны: выбор суммы кредита, выбор срока кредита;
- 4. Выбрав указанные значения происходит перерасчет суммы ежемесячного платежа. Выбор места расчета платежа на web сервере или в браузере остается на усмотрения исполнителя с объяснением причин выбора;
- 5. Взаимодействие между АБС и Web сервером SOAP(xml), взаимодействие между Web-сервером и браузером HTTP(json);
- 6. Должна быть опция скачать в csv формате график платежей;
- 7. При выборе опции Оформить заявку, заполняются следующие реквизиты и отправляются в АБС: ФИО, дата рождения, телефон, email и выбранные условия (сумма, срок).

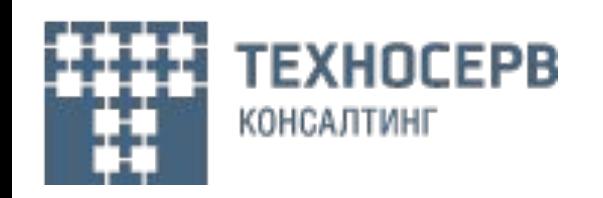

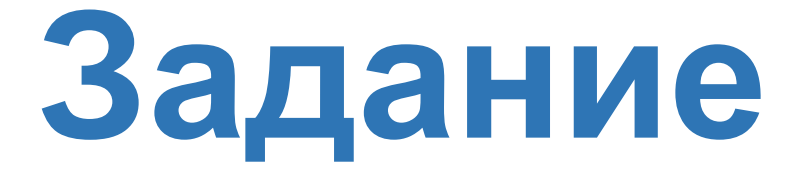

- 1. Описать Бизнес требования к задаче.
- 2. Описать варианты использования online кредитного калькулятора с использованием Use Case диаграммы
- 3. Сделать Sequence диаграмму взаимодействия между пользователем online калькулятора, Web сервером и АБС.
- 4. Сделать Deployment диаграмму разрабатываемого решения
- 5. С помощью Activity диаграммы описать функциональную архитектуру системы

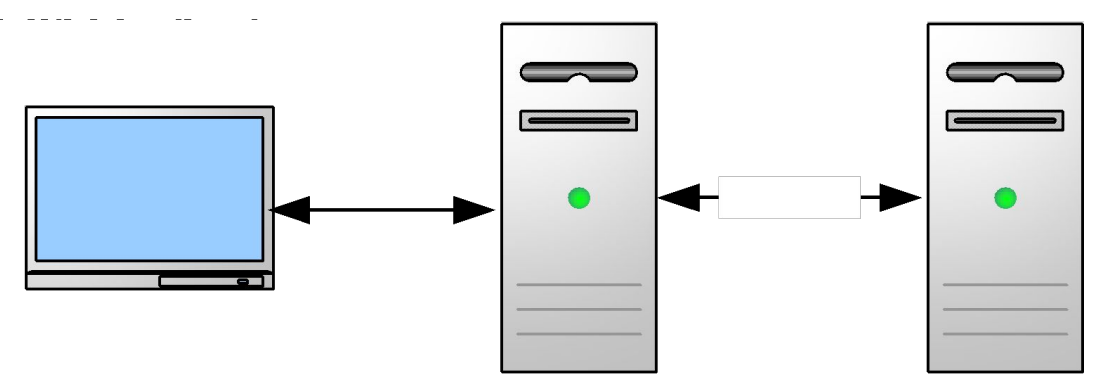

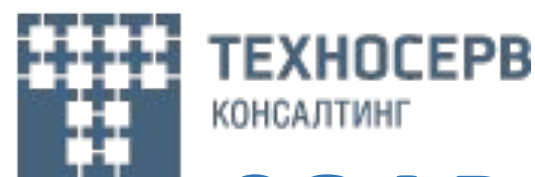

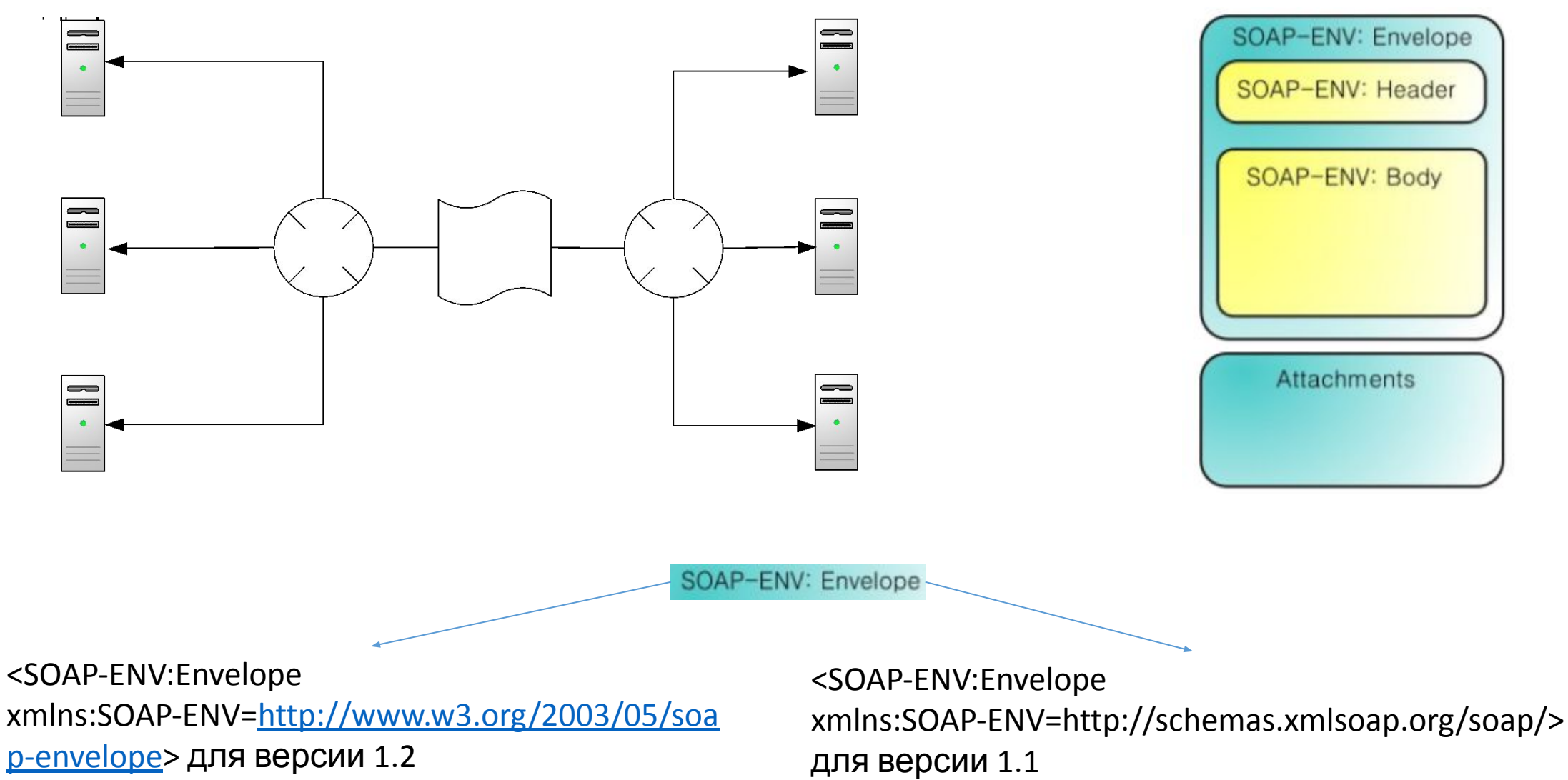

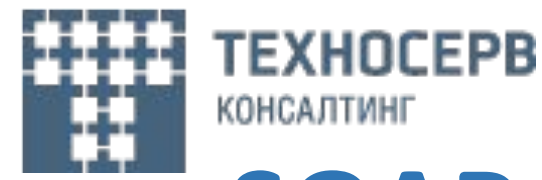

**encodingStyle** – идентификатор пространства имен для определенных типов в XSD

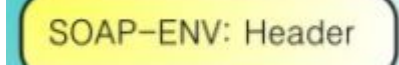

**actor** (или role для версии 1.2) - Тип данных URI. Задает адрес конкретного SOAP-сервера, которому предназначено сообщение.

**mustUnderstand** – обязательность учитывать синтаксис элемента при его обработке<br>**Реlay** – показывает, передавать или удалять дальше заголовочный блок при передаче сообщения от текущего узла в следующий

**faultcode** – код ошибки

SOAP-ENV: Body

**faultstring** – описание ошибки

**faultactor** – URI адрес сервера обнаружившего ошибку

**detail** – детальное описание ошибки

*Версия 1.1 Версия 1.2*

**code** – код ошибки

**reason** – причина ошибки

**node** - URI адрес сервера обнаружившего ошибку

**role** – роль узла, обнаружившего ошибку

**detail** – детальное описание ошибки

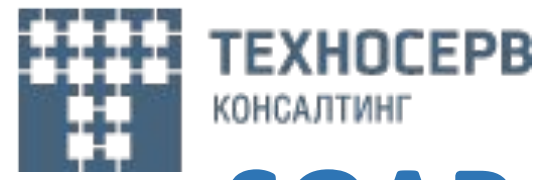

<env:Envelope xmlns:env="http://schemas.xmlsoap.org/soap/envelope/"> <env:Body> <env:Fault> <faultcode>env:MustUnderstand</faultcode> <faultstring>SOAP Must Understand Error</faultstring> </env:Fault> </env:Body> </env:Envelope><env:Envelope xmlns:env="http://www.w3.org/2003/05/soap-envelope" xmlns:rpc='http://www.w3.org/2002/06/soap-rpc1> <env:Body> <env:Fault> <env:Code> <env:Value>env:Sender</env:Value> <env:Subcode> <env:Value>rpc:BadArguments</env:Value> </env:Subcode> </env:Code> <env:Reason>Processing Error</env:Reason> <env:Detail> <e:myfaultdetails xmlns:e="http://www.example.org/faults"> <message>Name does not match</message> <errorcode>999</errorcode> </e:myfaultdetails> </env:Detail> </env:Fault> </env:Body> </env:Envelope>

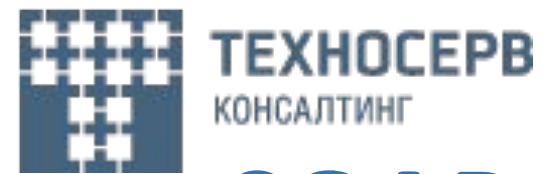

<?xml version="1.0" encoding="utf-8"?> <soap:Envelope xmlns:xsi="http://www.w3.org/2001/XMLSchema-instance" xmlns:xsd="http://www.w3.org/2001/XMLSchema" xmlns:soap="http://schemas.xmlsoap.org/soap/envelope/"> <soap:Body> <autorizeRequest xmlns="http://warehouse.example.com/ws"> <login>12345</login> <password>12345</password> </autorizeRequest> </soap:Body> </soap:Envelope>

</env:Envelope>

#### *Запрос Ответ*

<?xml version="1.0" encoding="utf-8"?> <soap:Envelope xmlns:xsi="http://www.w3.org/2001/XMLSchema-instance" xmlns:xsd="http://www.w3.org/2001/XMLSchema" xmlns:soap="http://schemas.xmlsoap.org/soap/envelope/"> <soap:Body> <AutorizeResponse xmlns="http://warehouse.example.com/ws"> <AutorizationInfomation> <login>12345</login> <person> <Name>Name</Name> <Surname>Surname</Surname> </person> <accessToken>fd3rfdsf42</AccessToken> </AutorizationInfomation> </AutorizeResponse> </soap:Body> </soap:Envelope>

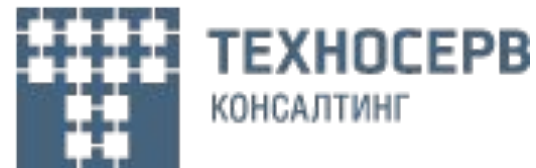

#### **HTTP – HyperText Transfer Protocol**

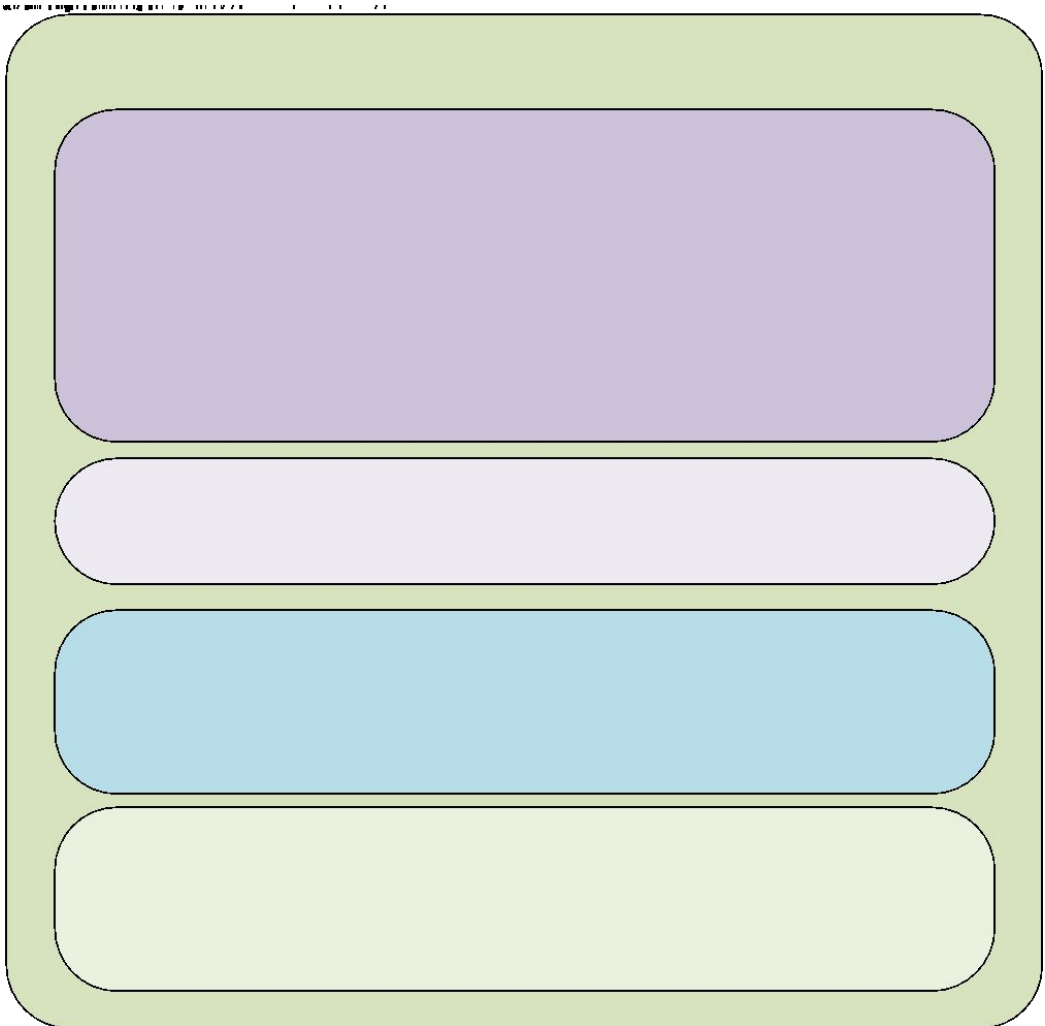

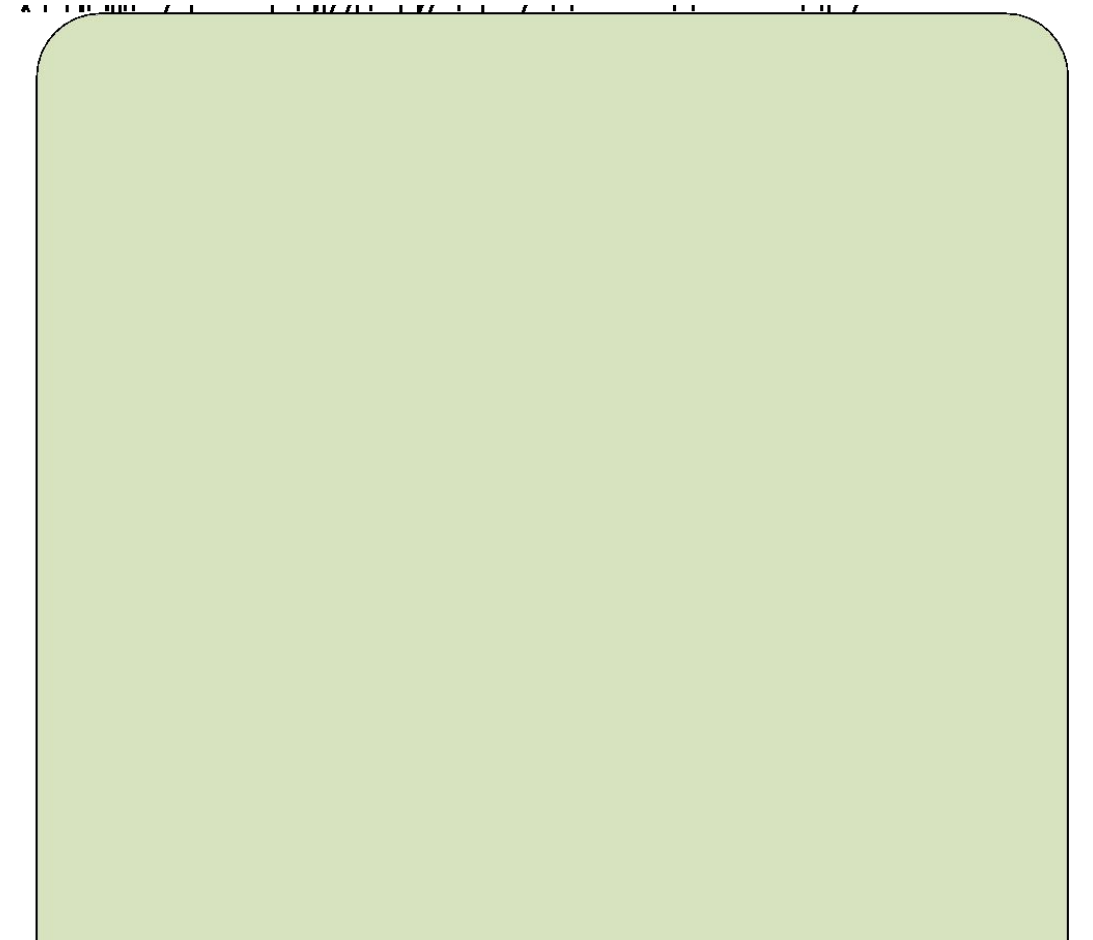

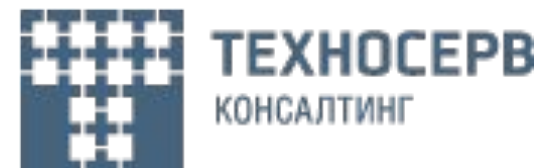

#### **HTTP – HyperText Transfer Protocol**

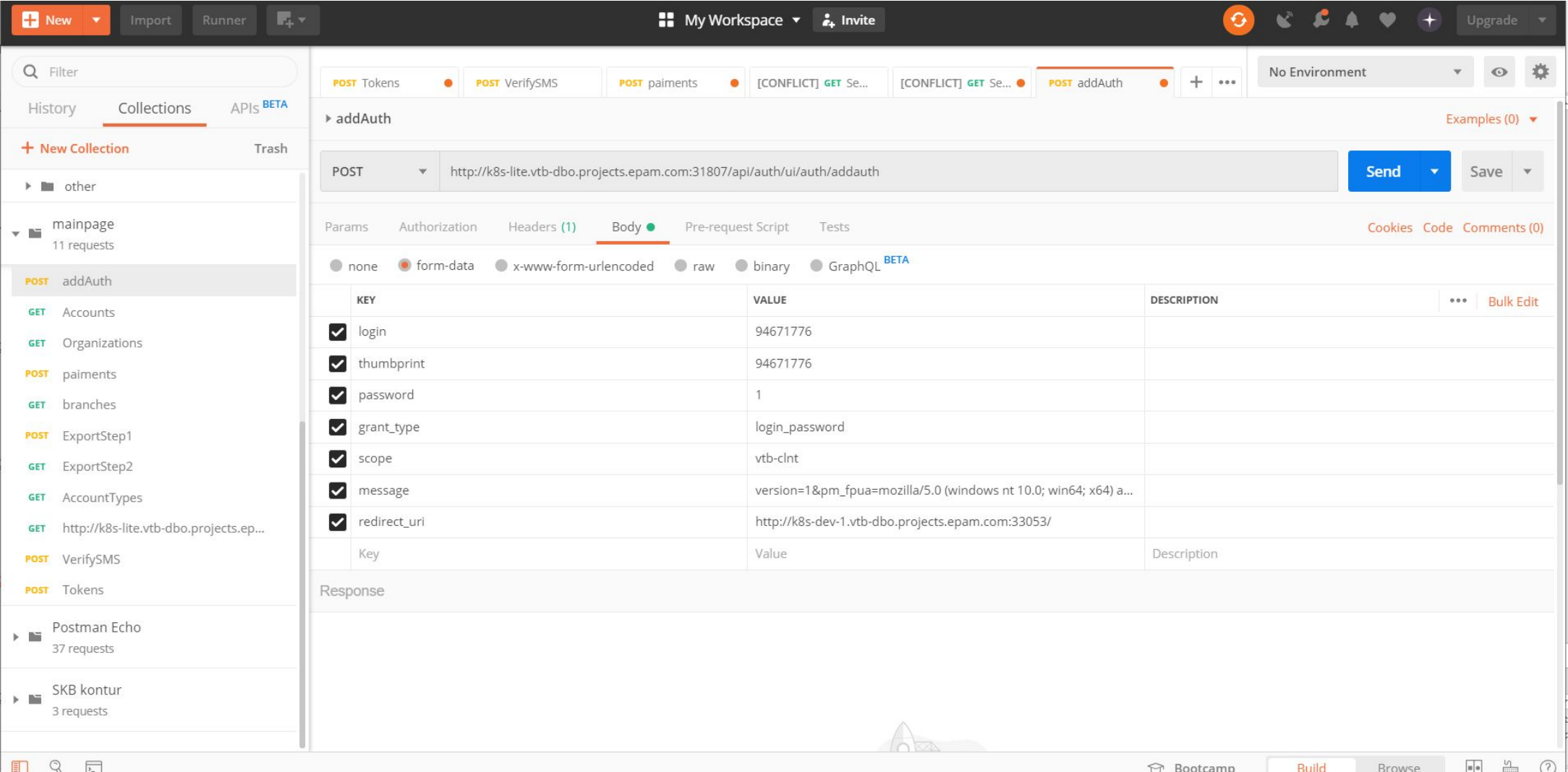

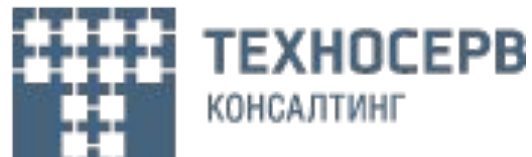

#### **HTTP – HyperText Transfer Protocol**

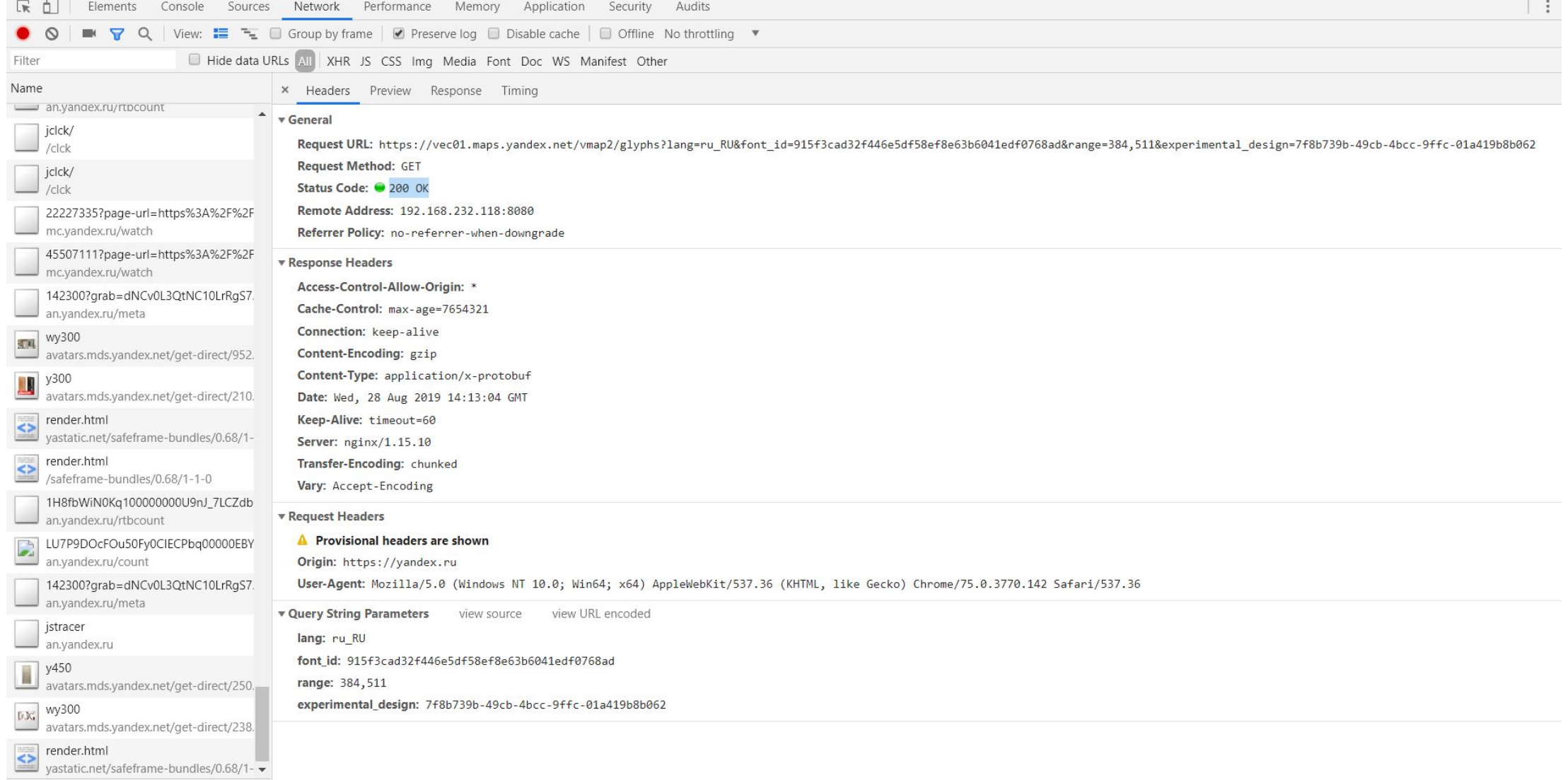

140 requests | 627 KB transferred | 3.9 MB n

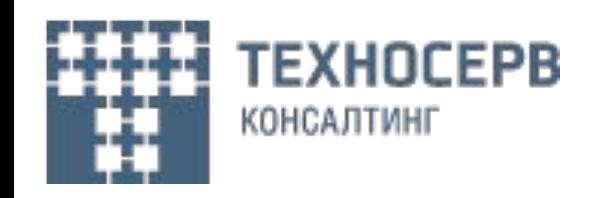

#### **RestFull Api**

**Модель взаимодействия клиент-сервер (Client-Server) –** взаимодействие происходит по принципу клиент серверной архитектуры

**Отсутствие состояния (Stateless) -** Сервер не должен хранить какой-либо информации о клиентах. Вся необходимая информация о клиенте хранится в запросах.

Кеширование (**Cache**) - клиенты могут кэшировать ответы. Каждый ответ должен быть отмечен является ли он кэшируемым или нет.

**Единообразие интерфейса (Uniform Interface) –** любой Rest сервис должен быть понятен без его разработчика.

Многоуровневая система (**Layered System**)- Клиент не может однозначно определить, подключается ли он непосредственно к серверу или к посреднику по пути подключения.

**Код по требованию (Code-On-Demand)** – опциональное условие. Сервер может отдавать клиенту исполняемый код (апплеты)

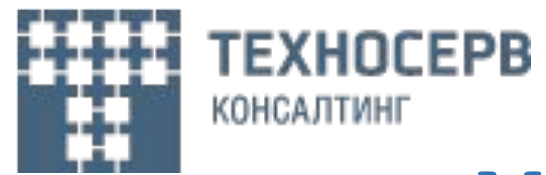

#### **XML формат и XSD схема**

В заголовке документа помещается объявление XML, в котором указывается язык разметки документа, номер его версии и дополнительная информация

Каждый открывающий тэг, определяющий некоторую область данных в документе обязательно должен иметь своего закрывающего "напарника"

В XML учитывается регистр символов

Все значения атрибутов, используемых в определении тэгов, должны быть заключены в кавычки. Допускается несколько атрибутов в пределах одного тега. Атрибут указывается в начальном теге. Вложенность тэгов в XML строго контролируется, поэтому необходимо следить за порядком следования

открывающих и закрывающих тэгов

Вся информация, располагающаяся между начальным и конечными тэгами, рассматривается в XML как данные и поэтому учитываются все символы форматирования ( т.е. пробелы, переводы строк, табуляции не игнорируются, как в HTML)

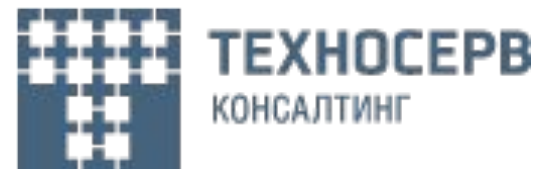

## **XML формат и XSD схема**

<?xml version="1.0" encoding="utf-8"?> <users xsi:noNamespaceSchemaLocation="schema.xsd" xmlns:xsi="http://www.w3.org/2001/XMLSchema-instance"> <UserInformation UserType="External"> <Login>string</Login> <Password>string</Password> <Person> <Name>string</Name> <Surname>string</Surname> </Person> </UserInformation> <UserInformation UserType="Internal"> <Login>string</Login> <Password>string</Password> <Person> <Name>string</Name> <Surname>string</Surname> </Person> </UserInformation> </users>

<?xml version="1.0" encoding="utf-8"?> <xs:schema xmlns:xs="http://www.w3.org/2001/XMLSchema"> <xs:element name="users"> <xs:complexType> <xs:sequence> <xs:element name="UserInformation" type="UserInformationType" minOccurs="0" maxOccurs="unbounded" /> </xs:sequence> </xs:complexType> </xs:element> <xs:complexType name="UserInformationType"> <xs:sequence> <xs:element name="Login" type="xs:string" /> <xs:element name="Password" type="xs:string" /> <xs:element name="Person" type="PersonType" /> </xs:sequence> <xs:attribute name="UserType" type="xs:string" /> </xs:complexType> <xs:complexType name="PersonType"> <xs:sequence> <xs:element name="Name" type="xs:string" /> <xs:element name="Surname" type="xs:string" /> </xs:sequence> </xs:complexType> </xs:schema>

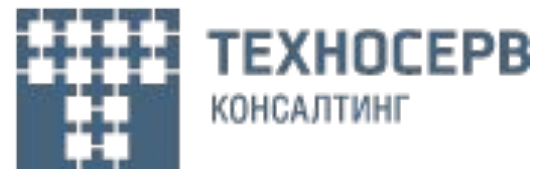

#### **JSON формат и JSON Schema**

**JSON (JavaScript Object Notation)** — текстовый формат обмена данными, основанный на JavaScript.

В качестве значений в JSON могут быть использованы:

**Запись** — это неупорядоченное множество пар **ключ**:**значение**, заключённое в фигурные скобки *«{ }»*. Ключ описывается **строкой**, между ним и значением стоит символ *«:»*. Пары *ключзначение* отделяются друг от друга запятыми.

**Массив** (одномерный) — это упорядоченное множество **значений**. Массив заключается в квадратные скобки *«[ ]»*. Значения разделяются запятыми. Массив может быть пустым, т.е. не содержать ни одного значения.

**Число** (целое или вещественное).

**Литералы** *true*, *false* и *null*.

**Строка** — это упорядоченное множество из нуля или более символов, заключённое в двойные кавычки.

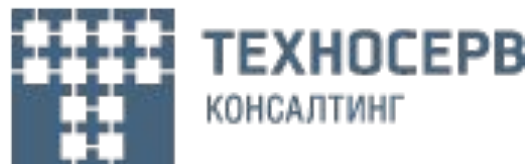

"UserInfromation": {

"USERS": [

{

 } } } ] }

#### { **JSON формат и JSON Schema**

 "isExternal": true, "Login": "12345", "Password": "12345", "Person": { "Surname": "Surname", "Name": "Name", "age": 32 } } }, { "UserInfromation": { "isExternal": False, "Login": "12345", "Password": "12345", "Person": { "Surname": "Surname", "Name": "Name"

Типа дынных в JsonSchema •string (строка) •number (число, включая все действительные числа) •integer (целое число, является подмножеством number) •boolean (true или false) •object (объект, в некоторых языках зовётся ассоциативным массивом, хэшем, хэш-таблицей, картой или словарём) •array (массив) •null («нет данных» или «не известно», возможно только значение null) •any (любой тип, включая null)

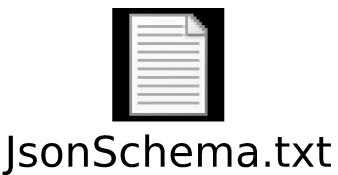

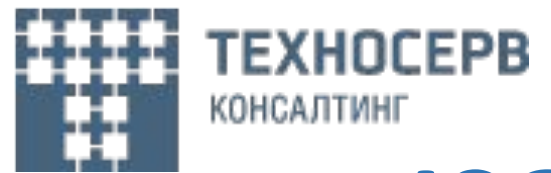

#### **JSON формат и JSON Schema**

Типа дынных в Json Schema

**•string** (строка)

**•number** (число, включая все действительные числа)

**•integer** (целое число, является подмножеством number)

**•boolean** (true или false)

**•object** (объект, в некоторых языках зовётся ассоциативным массивом, хэшем, хэш-таблицей, картой

или словарём)

**•array** (массив)

**•null** («нет данных» или «не известно», возможно только значение null)

**•any** (любой тип, включая null)

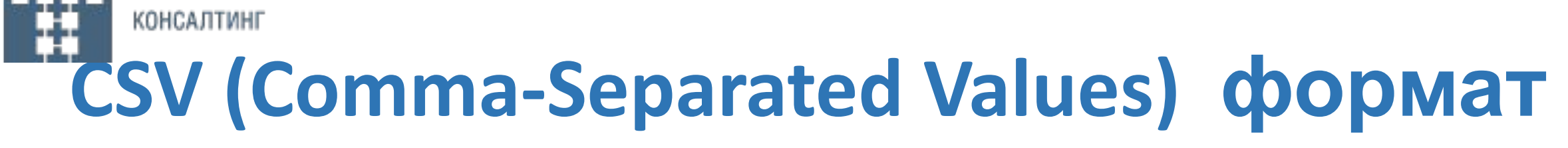

#### **Спецификация:**

TEXHOCEPB

- Каждая строка файла это одна строка таблицы.
- Разделителем значений колонок является символ запятой (,). Однако на практике часто используются другие разделители.
- Значения, содержащие зарезервированные символы (двойная кавычка, запятая, точка с запятой, новая строка) обрамляются двойными кавычками ("). Если в значении встречаются кавычки — они представляются в файле в виде двух кавычек подряд.

isExternal;Login;Password;Surname;Name;age true;12345;12345;Surname1;Name1;32 false;12345;12345;Surname2;Name2;

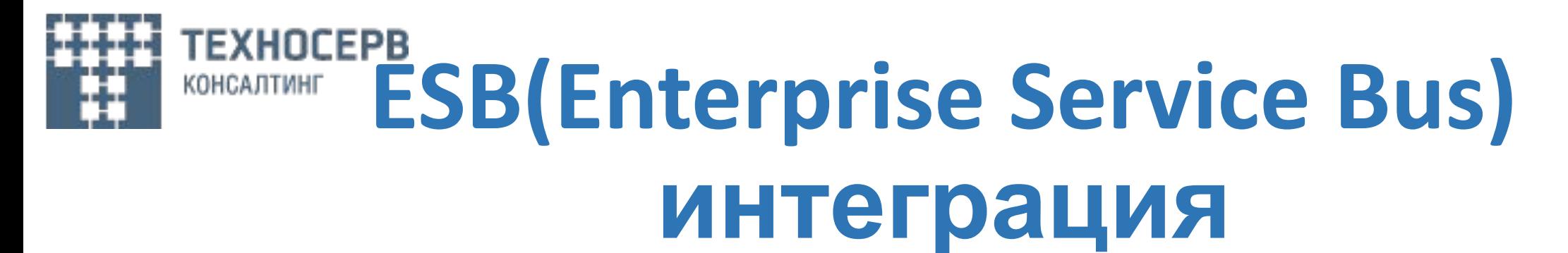

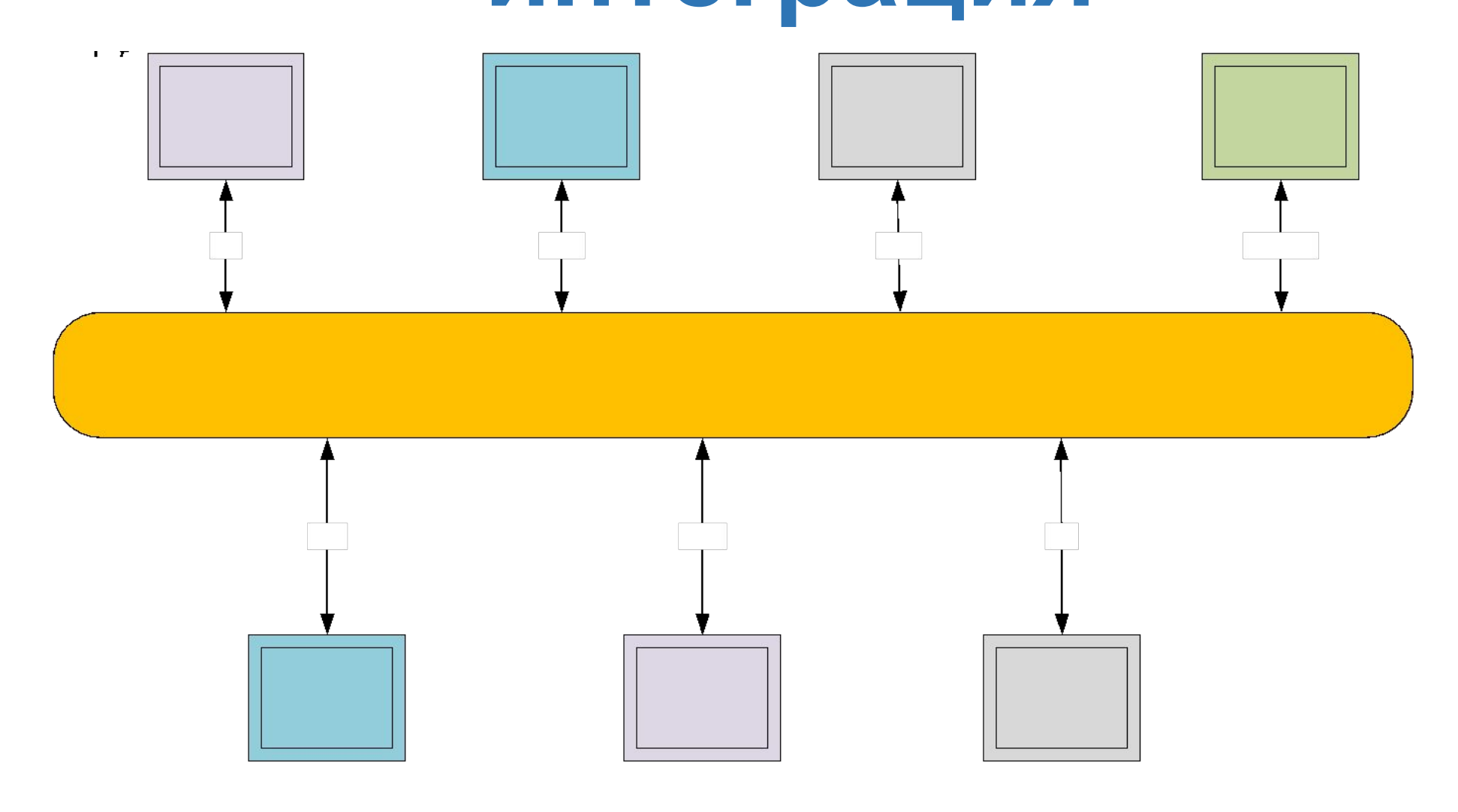

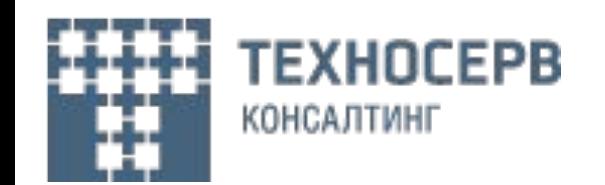

## **MQ (Message Queue) интеграция**

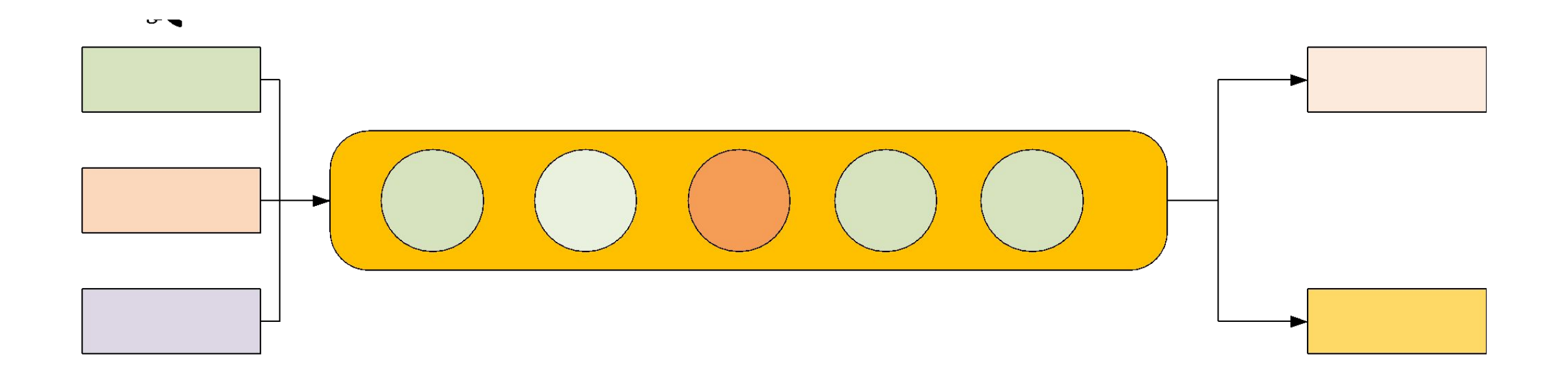

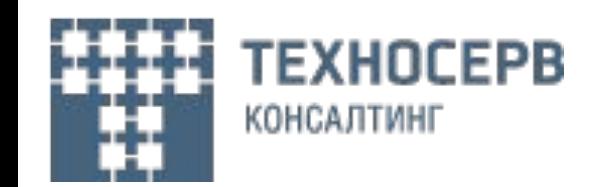

#### **API w\s (Web Service) интеграция**

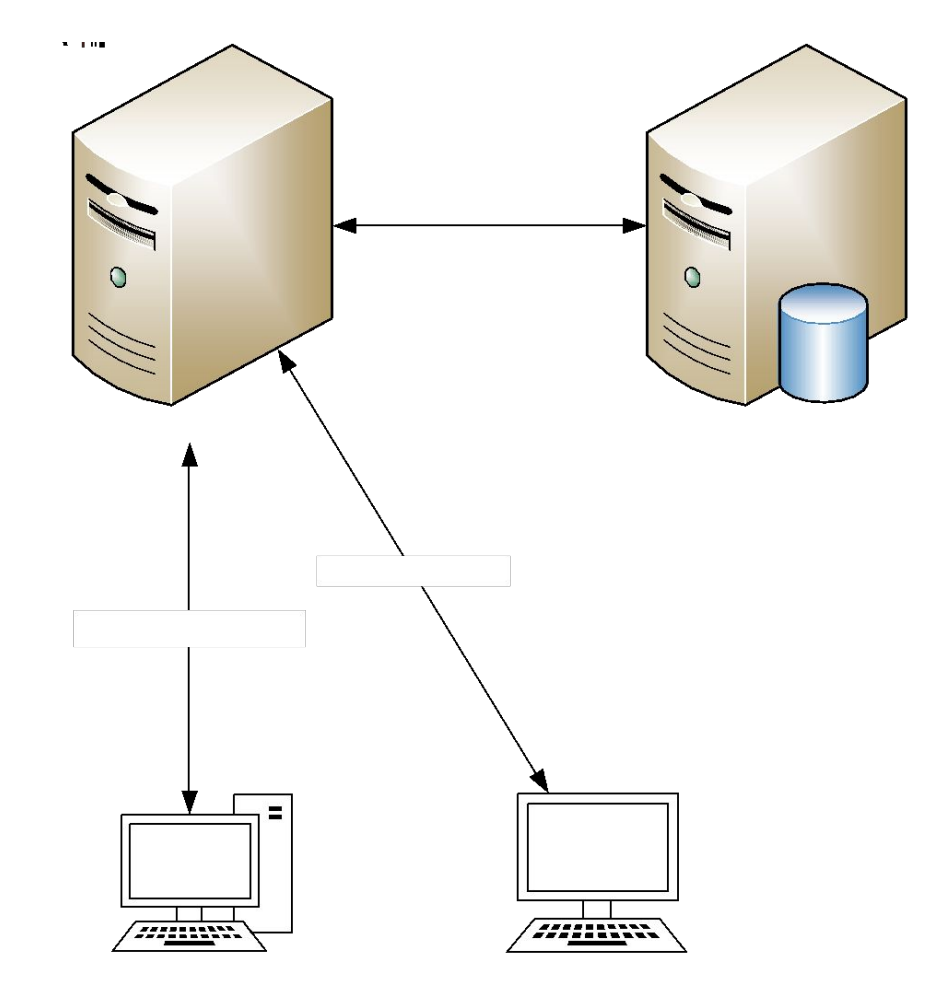

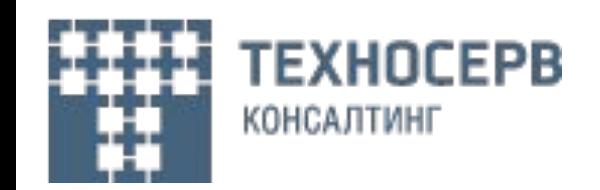

## **Интеграция через файл**

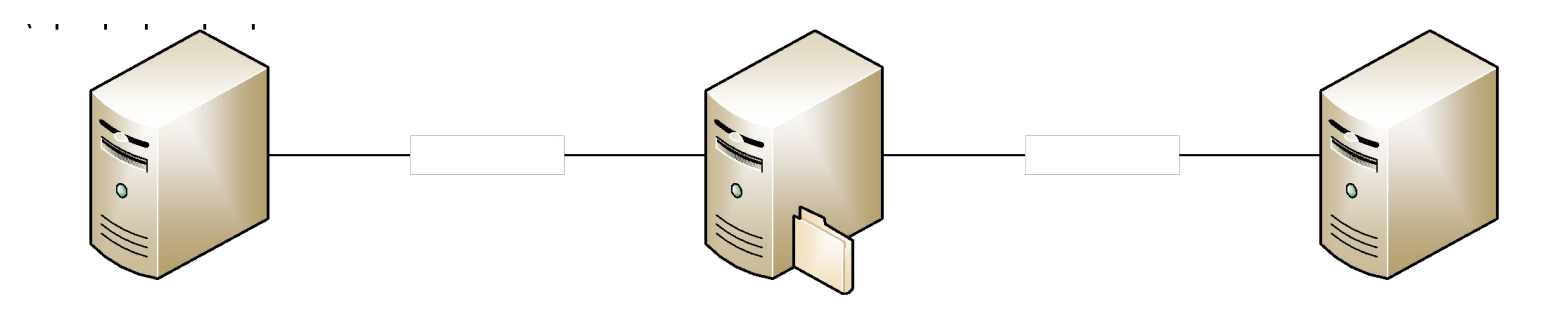

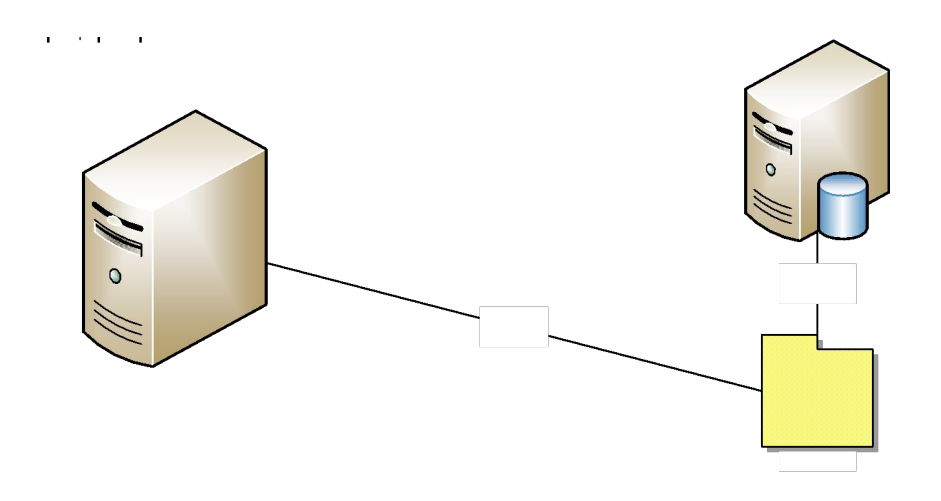

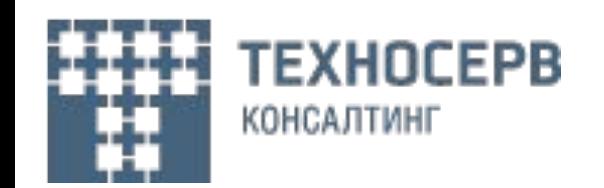

## **Интеграция через таблицу в БД**

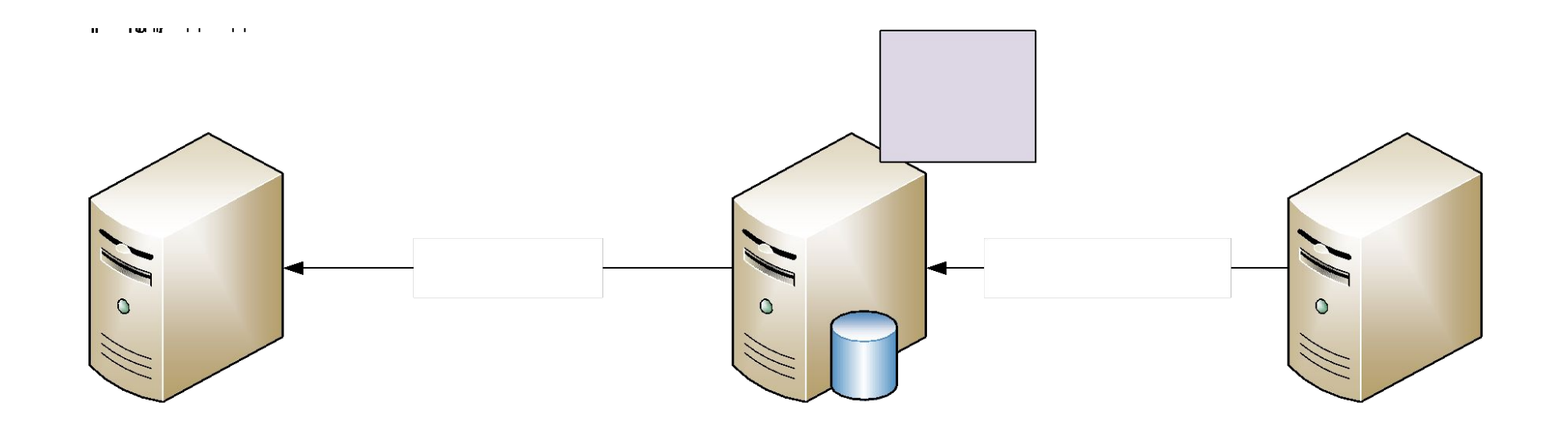

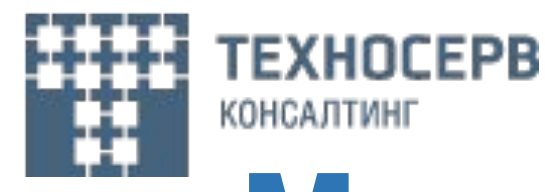

#### **Микросервисная архитектура**

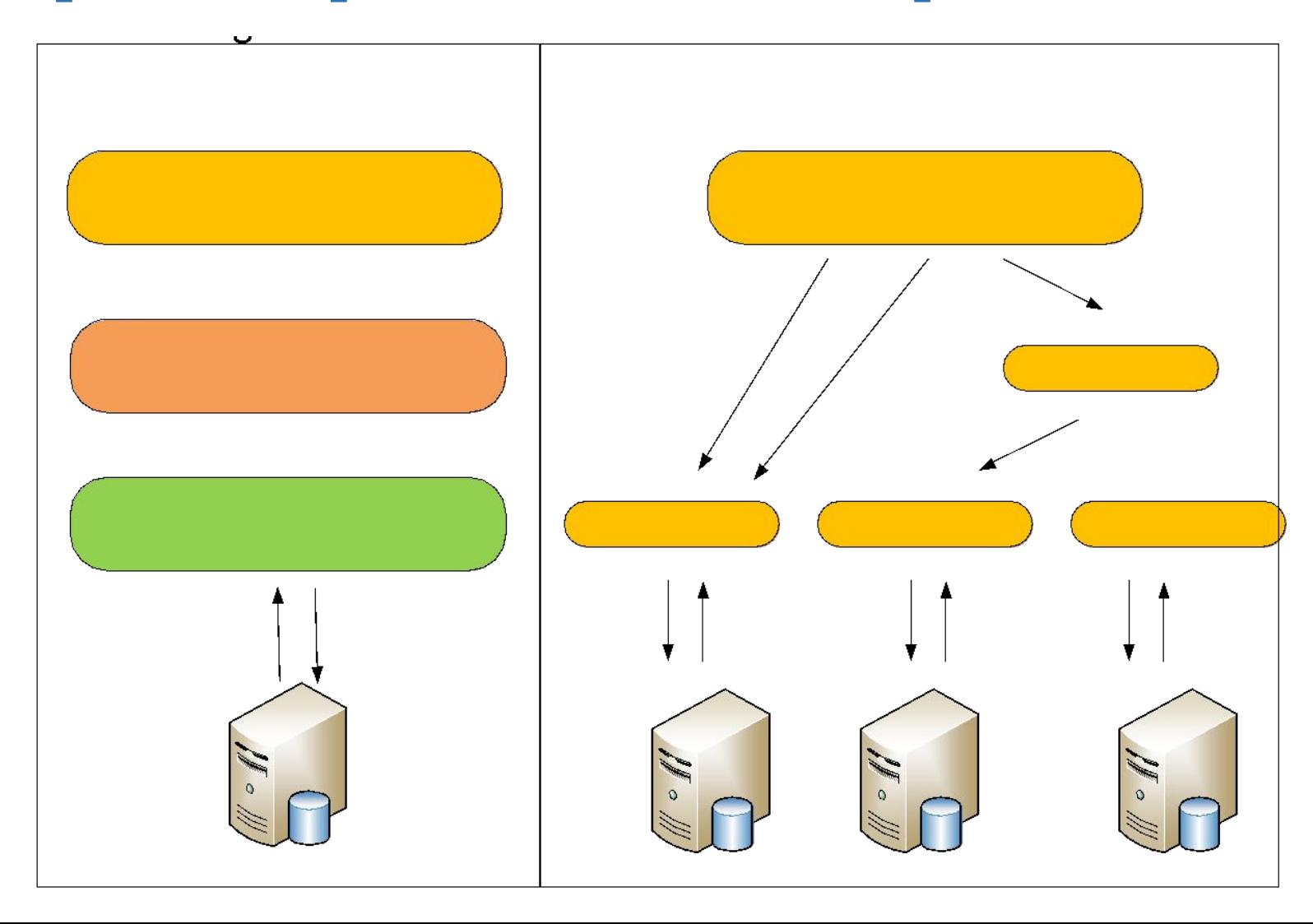

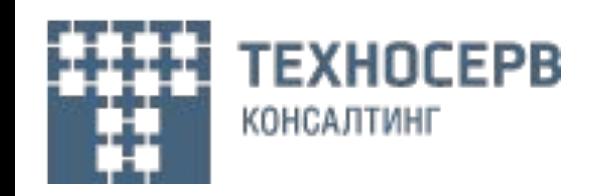

## **Литература**

- http://khpi-iip.mipk.kharkiv.edu/library/sotii/lectures/Lecture5.pdf SOAP протокол
- https://ru.wikipedia.org/wiki/HTTP#OPTIONS HTTP протокол
- https://habr.com/ru/post/319984/ Rest системы
- http://sap.pitroff.ru/tehnologii/rest/rest-eto-ne-pro-otdyih-chast-pervaya-chto-takoe-rest/ что такое REST
- архитектура
- http://blogger.sapronov.me/2014/02/rest.html введение в rest
- https://www.ibm.com/developerworks/ru/library/x-newxml/index.html xml формат
- https://bdpx.github.io/xml/lab3/xsd.html xsd схема
- https://docs.microsoft.com/ru-ru/dotnet/csharp/programming-guide/concepts/linq/sample-xsd-file-customers-and-orde
- rs1 образец XSD файла
- https://docs.microsoft.com/ru-ru/dotnet/csharp/programming-guide/concepts/linq/sample-xml-file-customers-and-ord
- ers-ling-to-xml-2 образец XML файла
- https://ru.wikipedia.org/wiki/JSON -JSON формат
- https://habr.com/ru/post/158927/ JSON Schema
- https://ru.wikipedia.org/wiki/CSV CSV формат
- https://compress.ru/article.aspx?id=21413 ESB интеграция
- https://habr.com/ru/post/326088/ виды интеграций
- https://javarush.ru/groups/posts/2015-mikroservisnaja-arhhitektura-pljusih-i-minusih микросервисная архитектура
	-

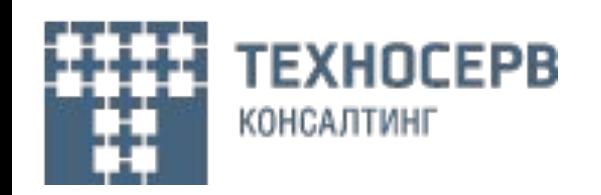

## **Задание**

- 1. Описать в формате JSON взаимодействие Web сервер браузер
- JSON с данными по условиям кредитования;
- JSON с заявкой на кредит;
- В зависимости от выбранного решения по способу расчета ежемесячного платежа описать дополнительные сообщения.
- 2. В формате XML описать взаимодействие Web сервер JSON
- Данные по условиям кредитования;
- Сформированная заявка.
- 3. Сделать XSD и JSON Schema для описываемых сообщений
- 4. Описать пример и формат графика платежей в CSV
- 5. Описать структуру в БД для хранения заявки на кредит
- 6. Изобразить интеграционную схему с протоколами взаимодействия

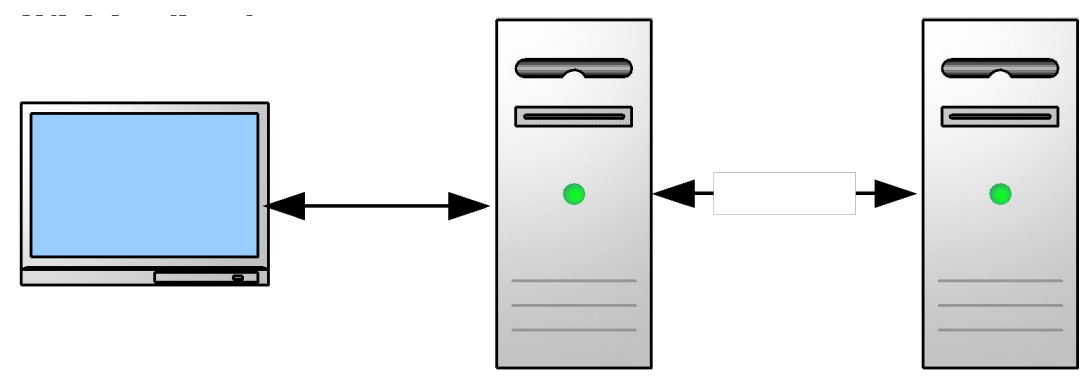

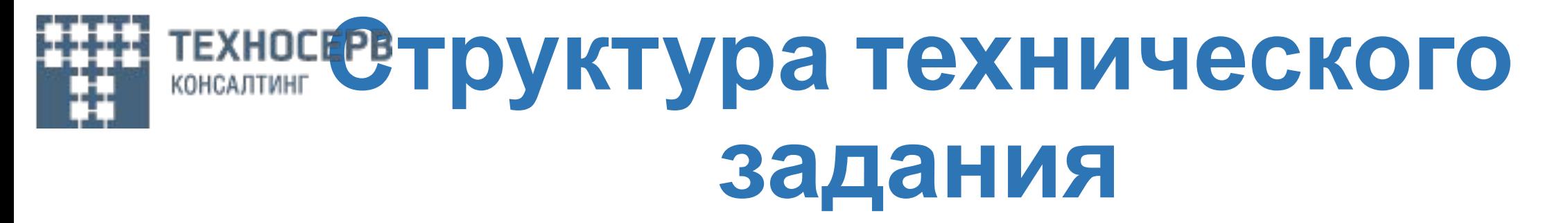

- $1.$ Глоссарий
- $2.$ Введение
- 3. Концепция
- 4. Требования к ППО
- $4.1.$ Общие положения
- $4.2.$ Функциональные требования
- Роли пользователей  $4.2.1.$
- $4.2.2.$ Описание функциональных требований
- $4.3.$ Описание технологического процесса обработки данных
- $4.4.$ Описание построения архитектуры
- $4.5.$ Нефункциональные требования
- $4.5.1.$ Требования к надежности и производительности
- $4.5.2.$ Требования к информационной безопасности
- $4.5.3.$ Требования к аудиту
- $4.5.4.$ Требования к программному и аппаратному окружению
- $4.5.5.$ Требования к документации
- $5^*$ . Методика испытаний
- 6. Приложения

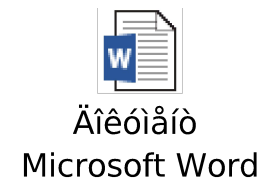

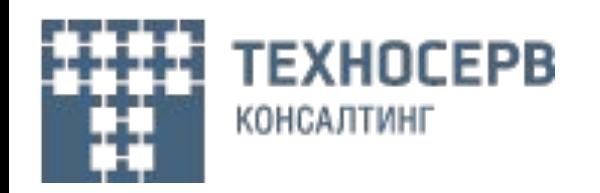

#### **SMART принципы**

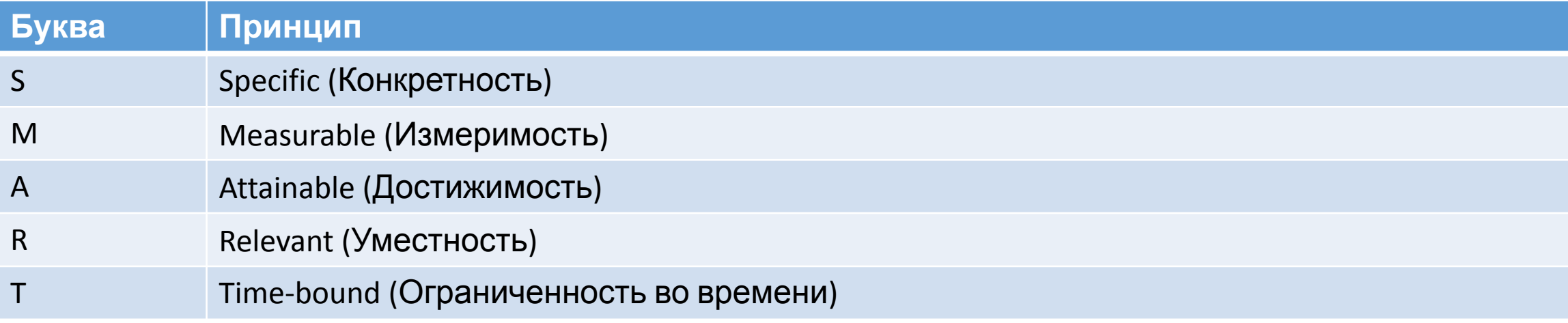

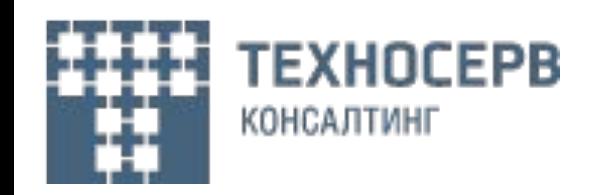

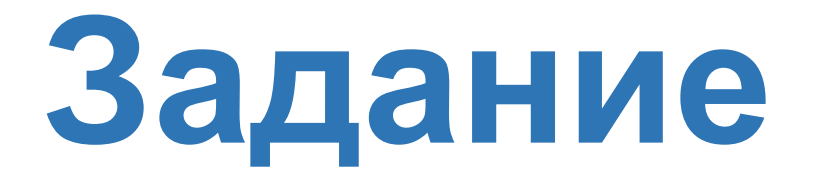

1. Описать ТЗ согласно структуре